## **Wymagania edukacyjne dla klasy 5 szkoły podstawowej z informatyki**

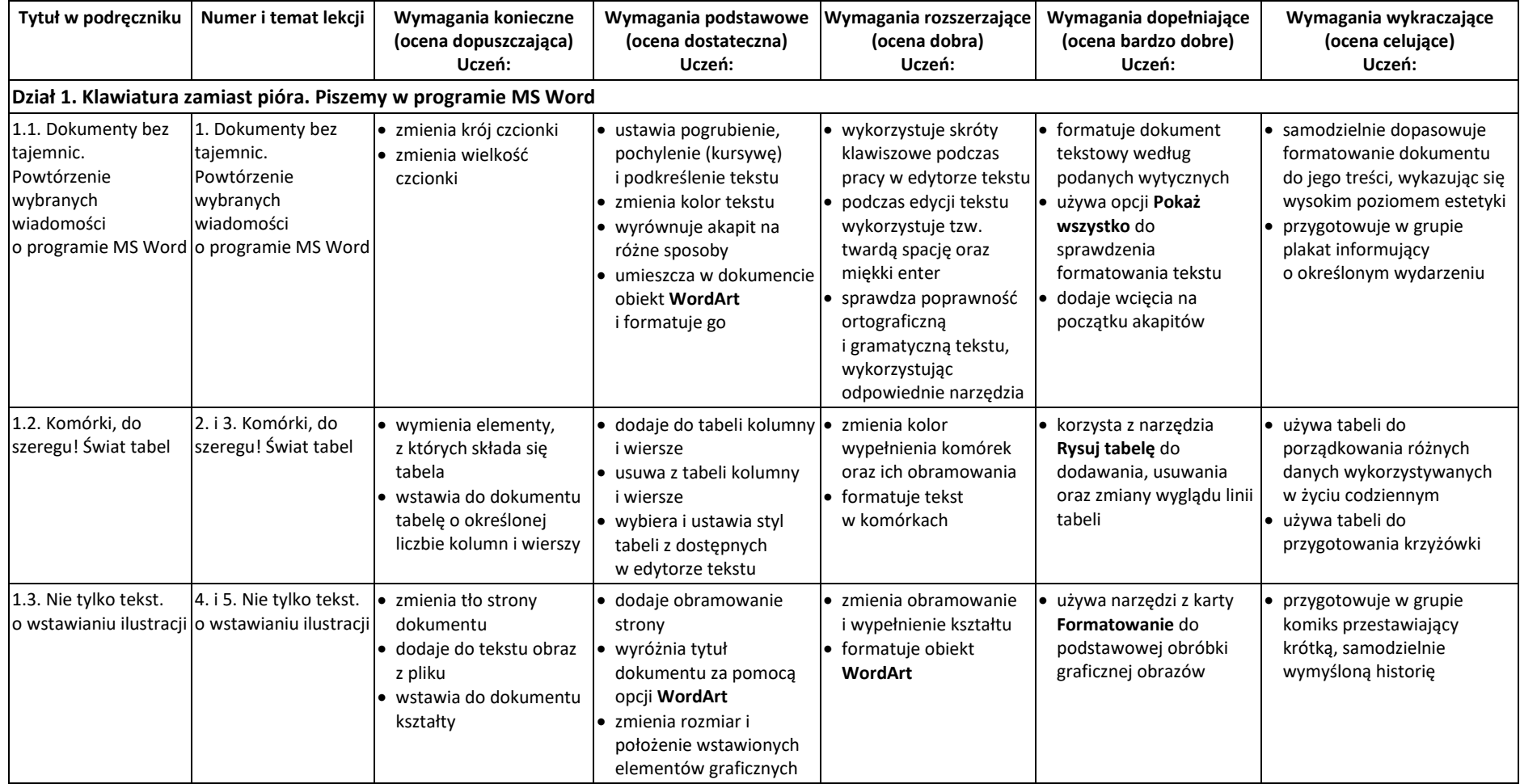

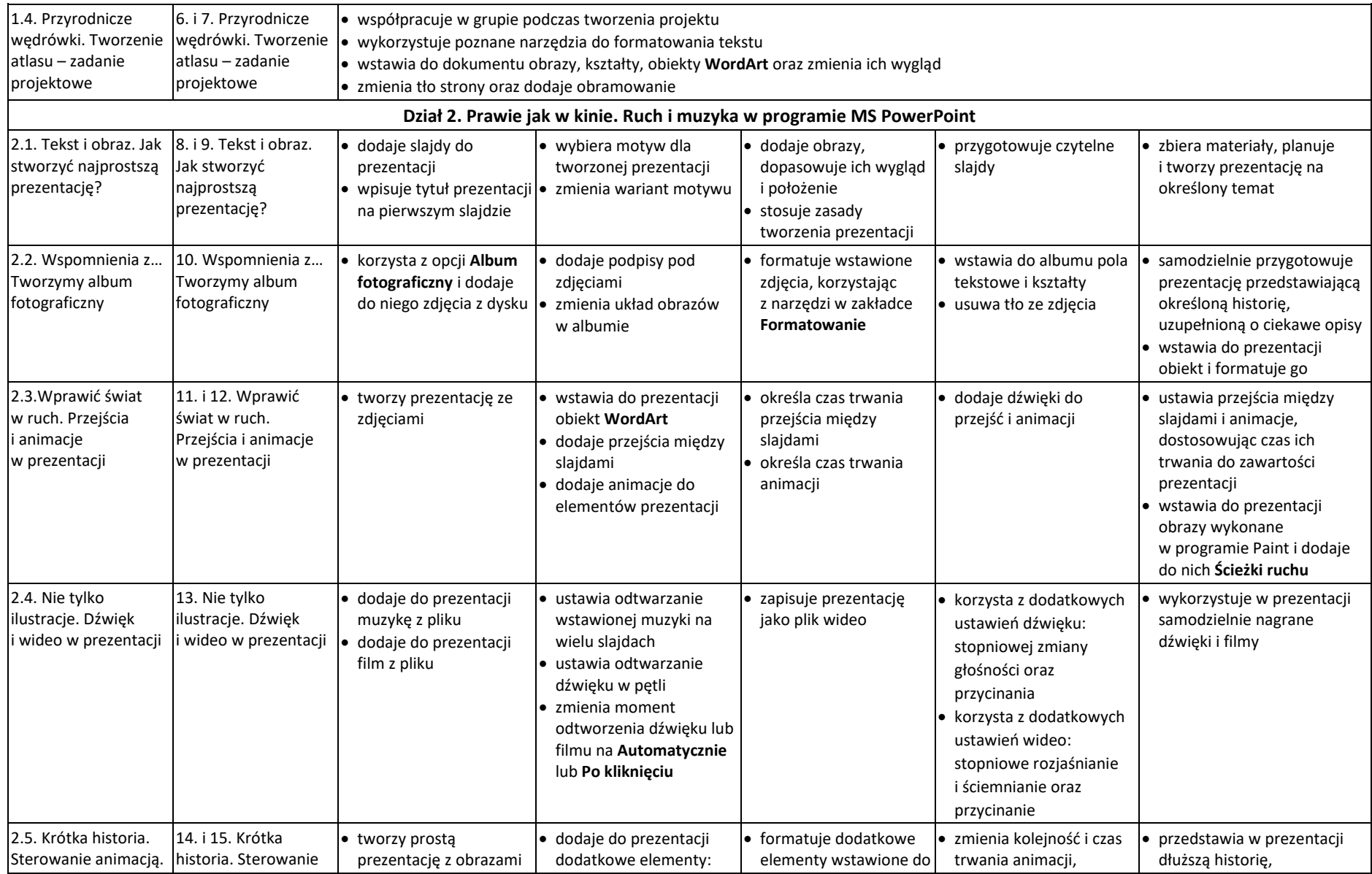

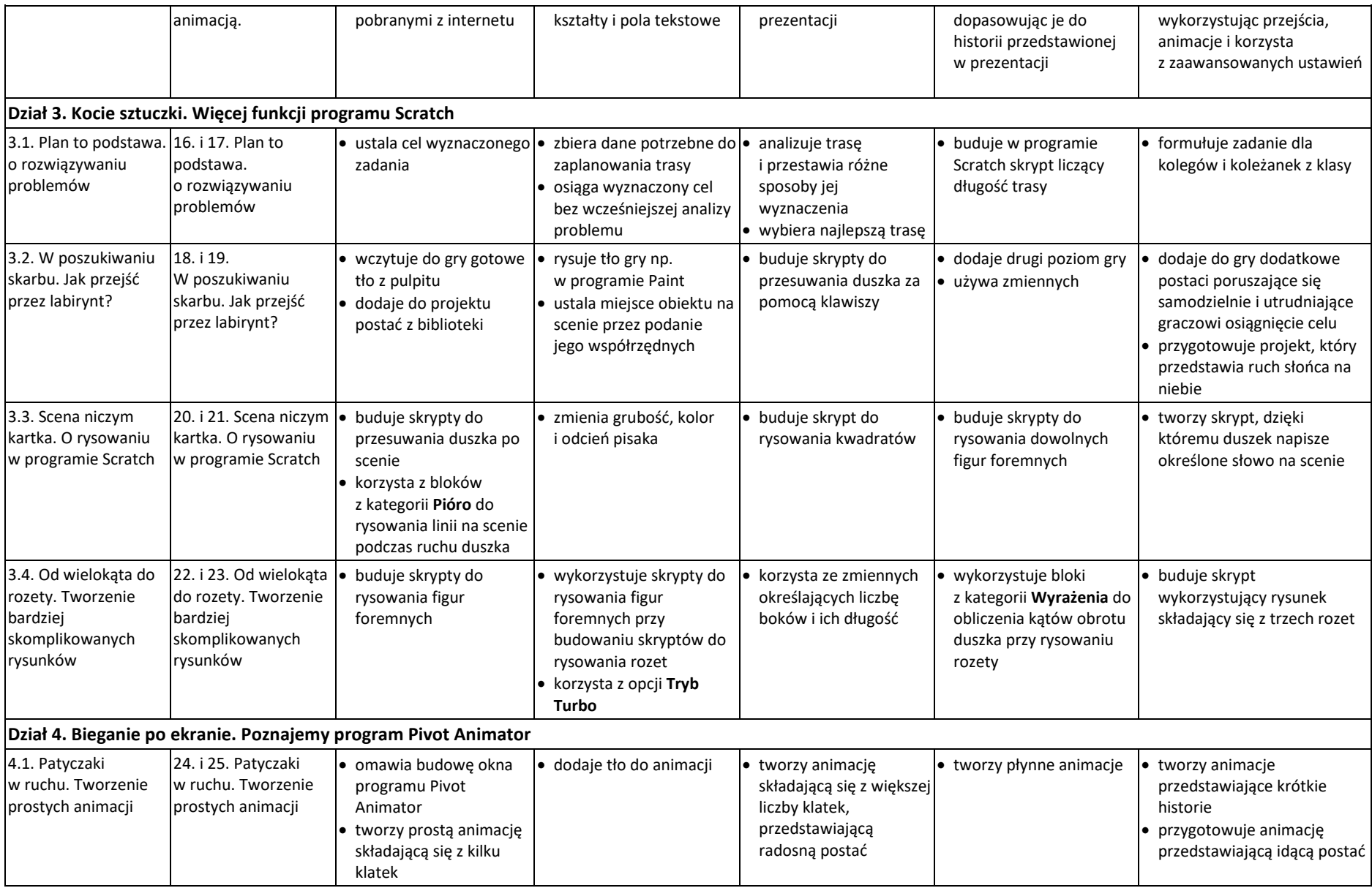

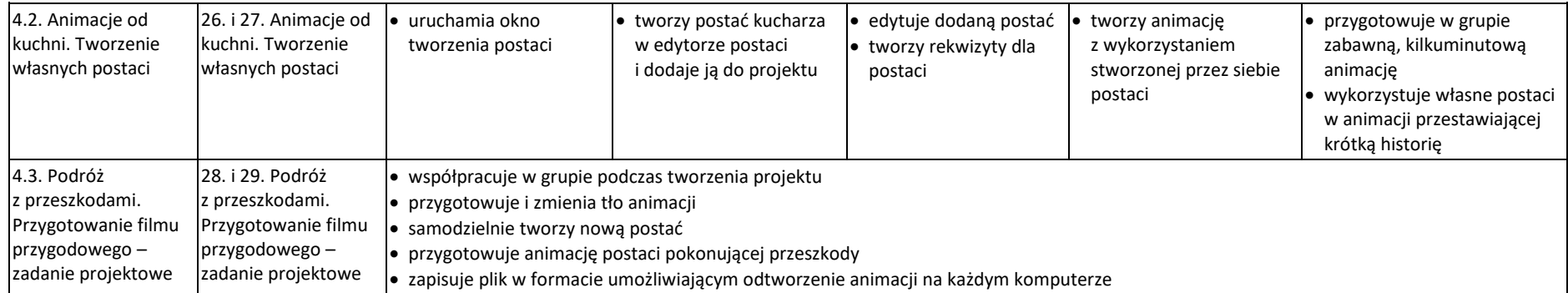